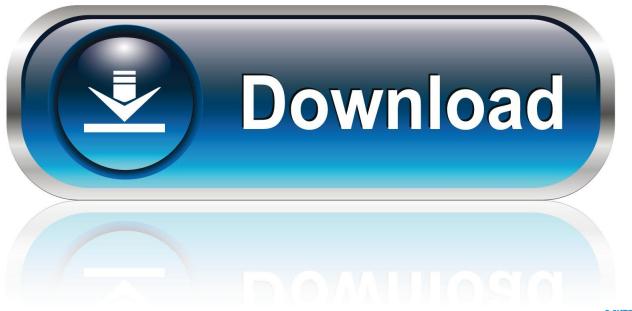

0-WEB.ru

Pf Entry In Tally Erp Crack

1/4

| Columnar Register A                                                                                                    | Iteration                                      |  |  |  |  |  |  |  |
|----------------------------------------------------------------------------------------------------|------------------------------------------------|--|--|--|--|--|--|--|
| <u>Company∶Swayam Computer Education</u>                                                                                                    |                                                |  |  |  |  |  |  |  |
| f <mark>o</mark> r : <b>Petty Cash</b>                                                                                                    |                                                |  |  |  |  |  |  |  |
| Show Voucher Type<br>Show Voucher Number<br>Show Voucher Ref.<br>Show Partys' Tax Regn. No.<br>Show Voucher Narration<br>Show Quantity Details | ? Yes<br>? Yes<br>? No<br>? No<br>? No<br>? No |  |  |  |  |  |  |  |
| Type of Column                                                                                                    | Name of Account                                |  |  |  |  |  |  |  |
| All Items (Automatic Colum                                                                                                    | ns) _                                          |  |  |  |  |  |  |  |

| Ledger                     | Ledger Vouchers Swayam Computer Education |                   |                |                      |                             |          | Ctrl + M           |                     |  |
|----------------------------|-------------------------------------------|-------------------|----------------|----------------------|-----------------------------|----------|--------------------|---------------------|--|
| Ledger: Petty Cash 1-Apr-  |                                           |                   |                |                      |                             |          |                    | 2007 to 30-Apr-2007 |  |
| Date                       | Particulars                               | Voucher<br>Type   | Voucher<br>No. | Gross Total          | Printing<br>&<br>Stationary | Salary   | Office<br>Expenses | Petty<br>Cash       |  |
| 45 0 2027                  | D. # . C I                                | D                 | 4              | 2 200 00             | 050.00                      | 4 500 00 | 450.00             |                     |  |
| 15-Apr-2007<br>15-Apr-2007 | Petty Cash<br>Cash                        | Payment<br>Contra | 2              | 2,200.00<br>2,000.00 | 250.00                      | 1,500.00 | 450.00             | 2,000.00            |  |
|                            |                                           |                   |                |                      |                             |          |                    |                     |  |
|                            | Grand                                     |                   |                | 4,200.00             | 250.00                      | 1,500.00 | 450.00             | 2,000.00            |  |

(Generation of Petty Cash Book)

Pf Entry In Tally Erp Crack

2/4

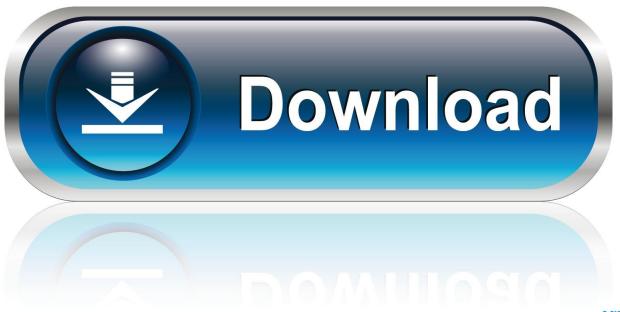

0-WEB.ru

Tally.ERP 9 provides remote capabilities to its users to access data from anywhere. ..... Provides a predefined PF process to expedite voucher entry and accurate ...... Opening Balance allows the mentioning of Bill-wise Break-up for the amount.. ERP 9. 1. Explain Voucher Entries, Explain F9, F8, F5, F6, F4 & F7. 2. Explain why all the ... Demonstrate & Explain Capital as Receipt Entry, Explain Drawing as. Payment ... Explain Tally Fort, Columnar Report, Nett Total in Transactions. 2. Explain ..... ERP 9. 2. Demonstrate the Excel Sheet. 3. Explain PT, PF & EPS. 12.. 18 Jul 2017 - 3 min - Uploaded by Self Adhyan Guru jiThis video regarding fake link which is spread on web.. education mode tally 6 version with gst .... 4 Oct 2018 ... You can file your GST Returns without downloading Tally crack or upgrading your software. Learn how to use your existing software to be .... 17 Dec 2013 ... New EPF Withdrawal Forms-Withdraw without employer signature · Check EPF (Employee ... The above balance at year end of Rs.9,431 will be considered as a balance for beginning of ... But in PF statement It is showing first entry as "Cont. ...... You have given the break -up for PF Interest calculation.. 2 Jul 2017 ... ERP 9 refer to following things: \* Create and maintain the employee database viz. name, ... like blood group etc., family details, bank account details, statutory details like PAN, PF acco... ... How can I crack an admin password in Tally. ... ERP 9? How can I see the voucher entry which I have done yesterday in tally ERP 9?. 6 Aug 2018 ... Tally ERP9 Crack Latest, Tally ERP 9 Crack, Excel to Tally ERP 9 For Free, Online Data Entry using Dropbox from Tally ERP 9 For Free, Tally ERP 9 Crack .... Production ESI Bonus & Gratuity PF All Rights Reserved Tally, ERP .... 23 Jun 2016 ... Tally, ERP 9 Payroll facilitates tracking of loans and advances paid to employees ... Note: If fixed EMI's needs to be deducted to recover the Loan given, then the ... Note: If you are using the Single entry mode of Payment voucher, then ... Employer's PF Contribution (Payroll) processing entry in Tally ERP 9 .... 4 Nov 2009 ... Page 9 of comments on 'How to pass journal Entry in Tally.ERP 9' ... P.T. Payable Rs. 1500/- PF Payable Rs. 3500/- TDS -Salary Rs. 1000/-. ERP 9. Payroll in Tally.ERP 9 is easy to use and can handle all the functional ... It helps in the generation of Statutory Forms & Challans for EPF & ESI, as prescribed. ..... It reduces the possibility of erroneous data entry and expedites data entry. ..... displays Group/Department-wise employees' break-up of selected earnings .... ERP 9 for error free data input during Payroll Payment entry with the help of Auto Fill facility. ... Accounting for Employer PF Contribution for Payroll in Tally. ..... ERP 9 also allows you to generate a Month wise break-up report for the amount of .... 2, 1935 509 Sweetest (The) story ever told; Tout disparait; pf. © Isidore Philipp ... 488 Tally-ho (The); ... 1, 1935. 495 Till the day break; song, w Ada R. Haberson. ... R 36217, Feb. 9, 1935. 507 Two (The) roses; duet, op. 64, no. 1; sop. and ten.. 4 Nov 2009 ... Page 6 of comments on 'How to pass journal Entry in Tally.ERP 9' ... What is the Provision entry for salary and pf, esi tds Provision entry.. (9). NOTE:- 1) This register should be maintained groupwlse in the Accounts Branch. ... Rate of Contribution. Month &. E.P.F.. E.P.F., P.F., I.F., I.F., E.P.F., E.P.F., P.F., I.F. ..... Entries in the Reminder Register should be made will} reference to 'the reminder due ...... recover the ...... (This should tally with the figures given in Col.. 11 Apr 2009 ... The post will explain in simple terms the meaning, understanding and creation of tds entry in Tally.erp 9, with journal entry for TDS and how to .... HELLO SIR CAN YOU SAY ME HOW TO CRACK TALLY ERP 9 VERSION ... Tally erp 9 · Damage of data file in tally 7.2 · Depreciation and pf entry in tally with .... Employer PF Admin Charges (Payroll) voucher in Tally ERP 9. ... Outstanding Expense & Journal entries. Outstanding Expense & Journal entries. More information ... Tally ERP 9 Crack plus Serial Key Full Free Download. More information.. In Tally.ERP 9, you can process Employer PF Admin Charges using a journal voucher.. In Tally. ERP 9, you can process the Employer PF Contribution using a payroll youcher, and selecting the appropriate Payroll Ledger .. 7 Mar 2018 - 39 sec - Uploaded by HOISADownload from Here https://softswank.com/tally-erp-9-crackbuild-6-license-key- with-patch ... 22fda1de22

4/4